## **センターTen2015**

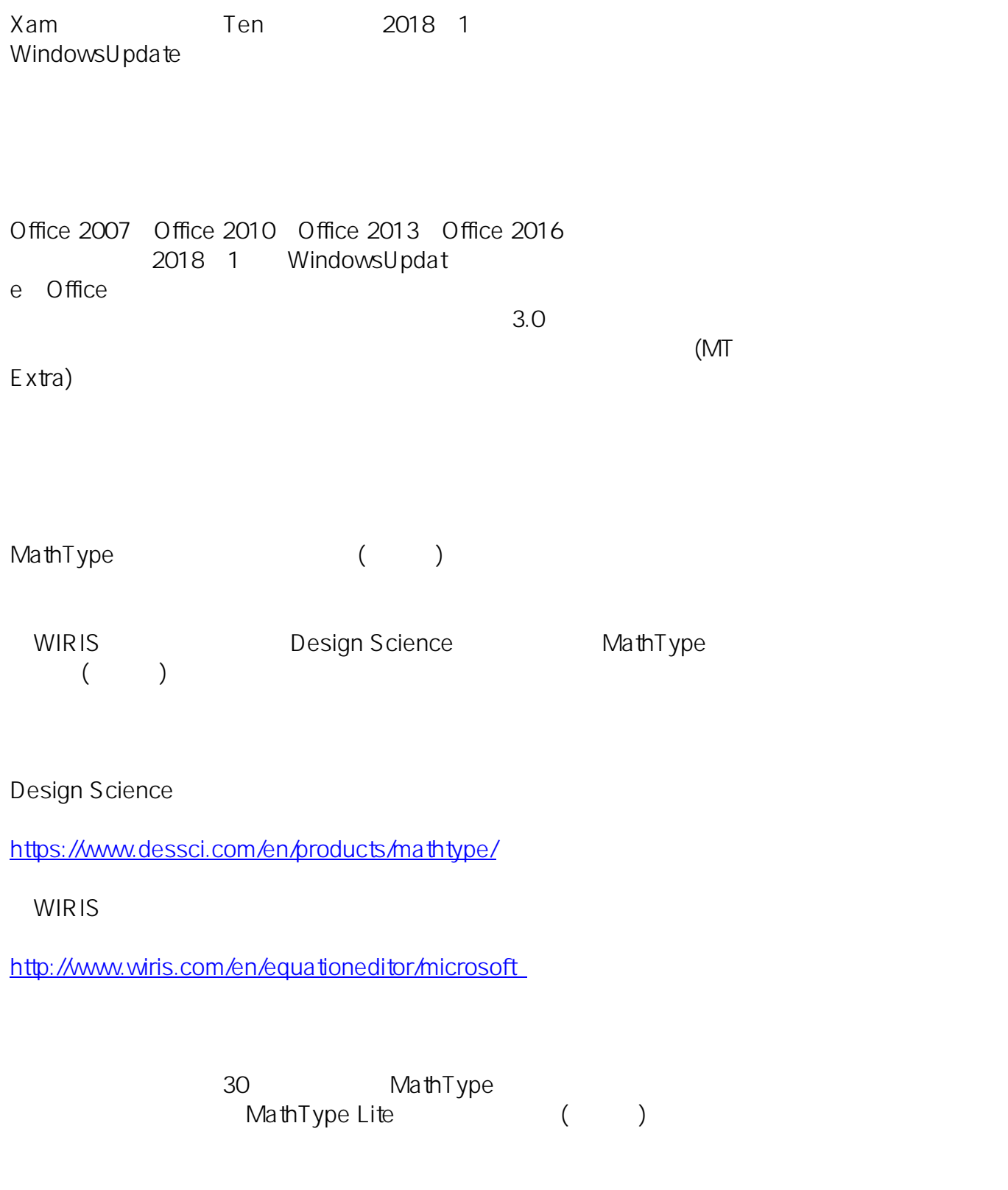

MathType

## **センターTen2015**

MicroSoft MicroSoft All the team of the team of the team of the team of the team of the team of the team of the Extra しゃくことになることでは、インストールしていただくことではなくことであります。

Font to display equations created by Microsoft Equation Editor 3.0

https://www.microsoft.com/en-us/download/details.aspx?id=56828

URL

 $\overline{O}$  ffice

https://support.microsoft.com/ja-jp/help/4057882/error-when-editing-an-equation-in-office

ID: #1074 : Osamu Hayakawa  $: 2020 - 02 - 1711:04$